## **Windows Movie Maker For Windows 8**

**John Buechler**

 **Microsoft Windows Movie Maker 2** Jan Ozer,2004 Shows how to use Microsoft Windows Movie Maker 2 to create movies and videos on a home PC.

 **Windows 8 Apps Programming Genius: 7 Easy Steps To Master Windows 8 Apps In 30 Days** Jason Scotts,2013-10-06 Technology is wonderful. But by the same token, understanding how to use it efficiently is another story. Sometimes the frustration can really get to you. Not to worry! Now you'll have the information that you need to dive right in and actually know what you're doing. Windows 8 Apps Programming Genius: 7 Easy Steps To Master Windows 8 Apps In 30 Days is written in a way that allows for easy comprehension by following the step by step process. It takes into account even the novice with minimal knowledge of operating systems or the use of apps. By the time you've implemented each chapter, you should be good to go and finally feel refreshed about learning how to use this software and its related features. As Microsoft continues to come out with their latest operating systems in the future, you will feel more confident about how to use it and understanding basic principles - just because you would've already gone through the information in this book. It is a keeper for those serious about efficiency when it comes to the use of Windows 8 and its apps.

 *Getting StartED with Windows Live Movie Maker* James Floyd Kelly,2010-06-07 Windows Live Movie Maker is a small but powerful movie editing application from Microsoft. It is a complete rewrite of the old Movie Maker software with a new audience in mind. The focus of this new edition is on giving you the power to quickly create movies and slideshows to share with your friends and family. The movies can be a combination of your favorite pictures and home movies set to your own soundtrack. You can add cool effects to transition between scenes, and captions to add a narrative to your movie. With Movie Maker, users can: Edit digital video and photos, including adding music and narration Apply animation effects to videos and photos Create DVDs for personal use, including menu systems for navigation

 Microsoft Windows Movie Maker Handbook Bill Birney,Seth McEvoy,Matt Lichtenberg,2000 The Microsoft Movie Maker Handbook makes it easy to create and share movies over the Web. The companion CD-ROM comes loaded with ready-to-use audio, still images and video content, providing everything the next desktop director needs to make movies on a home PC.

 *Windows 8 Secrets* Paul Thurrott,Rafael Rivera,2012-08-28 Tips, tricks, treats, and secrets revealed on Windows 8 Microsoft is introducing a major new release of its Windows operating system, Windows 8, and what better way for you to learn all the ins and outs than from two internationally recognized Windows experts and Microsoft insiders, authors Paul Thurrott and Rafael Rivera? They cut through the hype to get at useful information you'll not find anywhere else, including what role this new OS plays in a mobile and tablet world. Regardless of your level of knowledge, you'll discover little-known facts about how things work, what's new and different,

*3*

and how you can modify Windows 8 to meet what you need. Windows 8 Secrets is your insider's guide to: Choosing Windows 8 Versions, PCs and Devices, and Hardware Installing and Upgrading to Windows The New User Experience The Windows Desktop Personalizing Windows Windows Store: Finding, Acquiring, and Managing Your Apps Browsing the Web with Internet Explore Windows 8's Productivity Apps Windows 8's Photo and Entertainment Apps Xbox Games with Windows 8 Windows 8 Storage, Backup, and Recovery Accounts and Security Networking and Connectivity Windows 8 for Your Business Windows Key Keyboard Shortcuts Windows 8 Secrets is the ultimate insider's guide to Microsoft's most exciting Windows version in years.

 **Windows 8.1 All-in-One For Dummies** Woody Leonhard,2013-11-06 Ten minibooks in one get you thoroughly caught up on Windows 8.1! With new improvements and changes, Windows 8.1 offers a refreshed user interface, better integration between the new and traditional Windows interfaces, and more. This updated top-selling guide is what you need to get up to speed on everything Windows 8.1. Nine minibooks in one cover such essential topics as navigating the new Start Screen, understanding Windows 8.1 apps, securing Windows 8.1, and much more. Take the guesswork out of Windows 8.1 from day one with this complete, all-in-one resource. Helps you get up to speed on the Windows 8.1 operating system, including its Start Screen, which is a feature sure to please traditional Windows users Provides top-notch guidance from trusted and well-known Windows expert and author Woody Leonhard Covers

Windows 8.1 inside and out, including how to customize the Start screen, manage apps, and control privacy Delves into core Windows 8.1 apps such as e-mail, people, and SkyDrive Shows you how to connect online, add hardware, back up and update, and secure Windows 8.1 Discover new improvements, old favorites, and everything in between with Windows 8.1 All-in-One For Dummies.

 **Windows 8 Hacks** Preston Gralla,2012-12-12 Teaches how to perform such modifications as running other versions of Windows within Windows 8, speeding up Web browsing, hacking Windows 8 mail, adding folders and programs to the start screen, and setting up a virtual private network.

 **The Complete Idiot's Guide to Windows 8** Paul McFedries,2012-10-02 Microsoft® Windows® 8 is designed to mesh users' digital lives seamlessly—from desktop to phone to tablet—by utilizing a look and feel that give users a new Windows experience. However, with all of this change comes new features that may catch oldschool Windows users off guard. In The Complete Idiot's Guide® to Microsoft® Windows® 8, veteran tech writer Paul McFedries uses his friendly style and wit to comfort experienced Windows users and newbies alike by explaining all the new features as well as the old, and helping everyone overcome trepidation about using this completely updated look to the most popular desktop operating system in the world. You will learn how to use new Windows 8 features, including tiles and the new home screen, how you can mesh your data with "the cloud," and much more. And, when all else fails, McFedries teaches you how to easily and seamlessly toggle back to the "old" and familiar Windows look and feel, should the new experience prove to be a bit more change than desired.

 *Windows 8.1: The Missing Manual* David Pogue,2013-11-26 Windows 8.1 continues the evolution of the most radical redesign in Microsoft's history. It combines the familiar Windows desktop with a new, touchscreen-friendly world of tiles and full-screen apps. Luckily, David Pogue is back to help you make sense of it—with humor, authority, and 500 illustrations. The important stuff you need to know: What's new in 8.1. The update to 8.1 offers new apps, a universal Search, the return of the Start menu, and several zillion other nips and tucks. New features. Storage Spaces, Windows To Go, File Histories—if Microsoft wrote it, this book covers it. Security. Protect your PC from viruses, spyware, spam, sick hard drives, and out-ofcontrol kids. The network. HomeGroups, connecting from the road, mail, Web, music streaming among PCs—this book has your network covered. The software. Media Center, Photo Gallery, Internet Explorer, speech recognition—this one authoritative, witty guide makes it all crystal clear. It's the book that should have been in the box.

 **Digital Video with Windows XP in a Snap** Greg M. Perry,2004 ••Covers popular digital video editing and authoring tools•Book is organized into short, bite-sized tasks that are quickly accomplished by the average user•Written by an author who is an expert trainer, teacher and technical writer

**Windows Movie Maker 2 Zero to Hero** John

Buechler,Jon Bounds,Jennifer Dehaan,2013-11-11 Windows Movie Maker 2 Zero to Hero takes you from filming your movie (with useful tips to improve the quality) through editing and adding effects, to premiering your masterpiece to your friends and family.

 **Microsoft Windows Movie Maker 2** John Buechler,2004 So let's go! Roll camera, shout action, and amaze yourself with all you can do with Microsoft Windows Movie Maker 2. Fun, focused, and easy to follow, this guide shows how to dive right into your first or next movie, complete with special effects, voiceovers, credits, even a full soundtrack—right from your computer. Using simple drag-and-drop moves—and the guidance of a Windows Movie Maker expert—you'll produce many of the same impressive effects you see on the big screen every day. Plus, you'll get cool project ideas and all the how-to's for putting your filmmaker's imagination to work! Start with the best shots Capture new video—even reuse your VHS footage Drag scenes into a storyboard or timeline, shape your story in minutes! Build a library of audio, video, and still images Add awesome effects Make cinema-style transitions, such as fades, dissolves, and wipes Easily create titles, crawls, and credits Amplify your story with narration, music, and sound effects Perfect it, then present it! Use easy tools to fine-tune your audio and video Premiere your movie on a PC or over the Web Burn your production to a CD or DVD Shake your Movie Maker Create a highlights "reel" of favorite moments Document your family's roots with photos, news

*7*

clippings, and interviews Produce fun movie trailer parodies Create video karaoke for your PC Can you do amazing things? Yes you can! For customers who purchase an ebook version of this title, instructions for downloading the CD files can be found in the ebook.

 **Windows Live Movie Maker (English version)** AMC College, This manual will guide you to use using Windows Live Movie Maker, a video creating or editing software application. It contains features such as effects, transitions, titles/ credits, audio track, timeline narration and Auto Movie. It also a basic audio track editing program.

 APC Understanding Information Technology 6 Vijay Kumar Pandey,Dilip Kumar Dey, Understanding Information Technology series is written as per the requirements of the ICSE and CBSE schools, imparting knowledge in the field of Information and Technology. The series contains a number of special features: • The topics are explained in lucid language in a systematic way. • The series provides basic and comprehensive knowledge of the subject as per today's needs. • The presentation of the books makes the subject interesting for the students. • The series also contains a high-level language at all levels to develop the fundamental concept of programming techniques.

 **Windows 8.1 on Demand** Perspection Inc.,Steve Johnson,2013-11-14 Need answers quickly? Windows 8.1 on Demand provides those answers in a visual step-by-step format. We will show you exactly what to do through lots of full color illustrations and easy-to-follow instructions. Numbered Steps guide you through each task See Also points you to

related information in the book Did You Know? alerts you to tips and techniques Illustrations with matching steps Tasks are presented on one or two pages Inside the Book Master the Windows 8.1 user experience Manage files and information with the Desktop and Windows apps Share files and media on a SkyDrive, HomeGroup, or network Browse the Web, search for information, and get instant updates Use Windows apps to get news, finance, sports, travel, weather, food, and health from Bing Use Windows apps to work with mail, instant messages, calls, contacts, photos, music, videos, and games Get more apps using the Windows Store Protect your device from Internet or network intruders Set multiple users and parent controls Customize, fine-tune, and administer Windows 8.1 Bonus Online Content Register your book at queondemand.com to gain access to: Workshops and related files Keyboard shortcuts Visit the author site: perspection.com

 *Microsoft Windows Movie Maker 2* Jan Ozer,2004 Just because you have the built-in software to transform your homemade videos into compelling, creative content doesn't necessarily mean you have the know-how to do so. For that you need this nononsense task-based guide. In these pages video guru Jan Ozer uses simple, step-by-step instructions peppered with plenty of visual aids and loads of time-saving tips to show you how to use Microsoft's Movie Maker 2 video-editing software (which is included with Windows XP) to edit your videos and share them with family and friends. Providing a visual approach to a visual product, Jan shows you how to start making movie

*9*

magic instantly and effortlessly with the transitions, title options, and 2-D special effects included in Movie Maker 2. You'll learn how to create wipes, dissolves, freeze frames, and more in the process of producing a finished product that you'll be proud to email to friends, post on your Web site, or copy to CD or DVD.

Windows 8.1 on Demand Steve Johnson, Perspection, Inc,2013 This book covers Microsoft's latest operating system in a way that won't have the reader losing time over their learning curve. Full color, clear, step-by-step instructions with lots of helpful screenshots will have new users up and running in no time.

 **Microsoft Windows 8 Digital Classroom** Elaine Marmel,2013-09-04 The next best thing to having your own private instructor guiding you through Windows 8 is this terrific book-and-online video training tool from Elaine Marmel. Fifteen selfpaced lessons show you how to customize settings, work with Internet Explorer, connect peripherals, and handle maintenance and troubleshooting. The step-by-step print book makes detailed tasks less intimidating, while video tutorials available for download at the companion website really drive home concepts and reinforce the instruction as you learn. You'll also get thoroughly up to speed on what's new in Windows 8 and how to get the most out of the new features. Features step-by-step instructions that make even the most complicated tasks easy to understand, while the video training enhances the content covered in the print book Includes 15 self-paced lessons with step-by-step instruction in Windows OS basics as well as new

Windows 8 features Covers customizing the settings, working with Internet Explorer, connecting peripherals, handling maintenance and troubleshooting, and more Windows 8 Digital Classroom lets you jump right into Windows 8 today with and start learning at your own pace. Note: The supplementary materials are not included as part of the e-book file. These materials are available for download upon purchase

 Microsoft Windows Movie Maker For Dummies Keith Underdahl,2000-09-15 Discover how to edit and share your movies — in a snap! Sound advice on adding music and voice-overs to your video! Navigate with ease through Movie Maker's buttons, toolbars, and commands Get a grip on this new video-editing tool with this friendly guide. Inside, you'll find pointers on recording and customizing all kinds of video and sound projects to share with friends and family. These pages are loaded with tips on shooting good video, editing footage from your Web cam, and more. Discover how to: Buy the right equipment Import photos from your digital camera, scanner, and more Create slide shows Share movies online Organize and store videos on your hard drive The Dummies Way™ Explanations in plain English Get in, get out information Icons and other navigational aids Tear-out cheat sheet Top ten lists A dash of humor and fun Get smart! www.dummies.com Register to win cool prizes Browse exclusive articles and excerpts Get a free Dummies Daily™ e-mail newsletter Chat with authors and preview other books Talk to us, ask questions, get answers

**Introduction to Windows 8** David

Webster,2015-02-28 Learn all about Windows 8, and how to use it in this highly graphical guide. Over 1000 images in all guide you through all the main Windows 8 / Windows 8.1 features. This book is based on the interactive Online Computer Training created by Dynamic Learning Online for the Australian Federal Government, resulting in hundreds of thousands of training accesses.

If you ally dependence such a referred **Windows Movie Maker For Windows 8** book that will allow you worth, acquire the no question best seller from us currently from several preferred authors. If you want to funny books, lots of novels, tale, jokes, and more fictions collections are as well as launched, from best seller to one of the most current released.

You may not be perplexed to enjoy all book collections Windows Movie Maker For Windows 8 that we will very offer. It is not almost the costs. Its nearly what you compulsion currently. This Windows Movie Maker For Windows 8, as one of the most effective sellers here will no question be in the middle of the best options to review.

**Table of Contents Windows Movie Maker For Windows 8**

1. Understanding the eBook Windows Movie Maker For Windows 8 The Rise of Digital Reading Windows Movie Maker For Windows 8

- Advantages of eBooks Over Traditional Books
- 2. Identifying Windows Movie Maker For Windows 8
	- Exploring Different Genres
	- $\circ$  Considering Fiction vs. Non-Fiction
	- Determining Your Reading Goals
- 3. Choosing the Right eBook Platform
	- Popular eBook Platforms
	- Features to Look for in an Windows Movie Maker For Windows 8
	- User-Friendly Interface
- 4. Exploring eBook Recommendations from Windows Movie Maker For Windows 8 Personalized Recommendations Windows Movie
- Maker For Windows 8 User Reviews and Ratings
- Windows Movie Maker For Windows 8 and Bestseller Lists
- 5. Accessing Windows Movie Maker For Windows 8 Free and Paid eBooks
	- Windows Movie Maker For Windows 8 Public Domain eBooks
	- Windows Movie Maker For Windows 8 eBook Subscription Services
	- Windows Movie Maker For Windows 8 Budget-Friendly Options
- 6. Navigating Windows Movie Maker For Windows 8 eBook Formats  $\circ$  ePub, PDF,
	- MOBI, and More

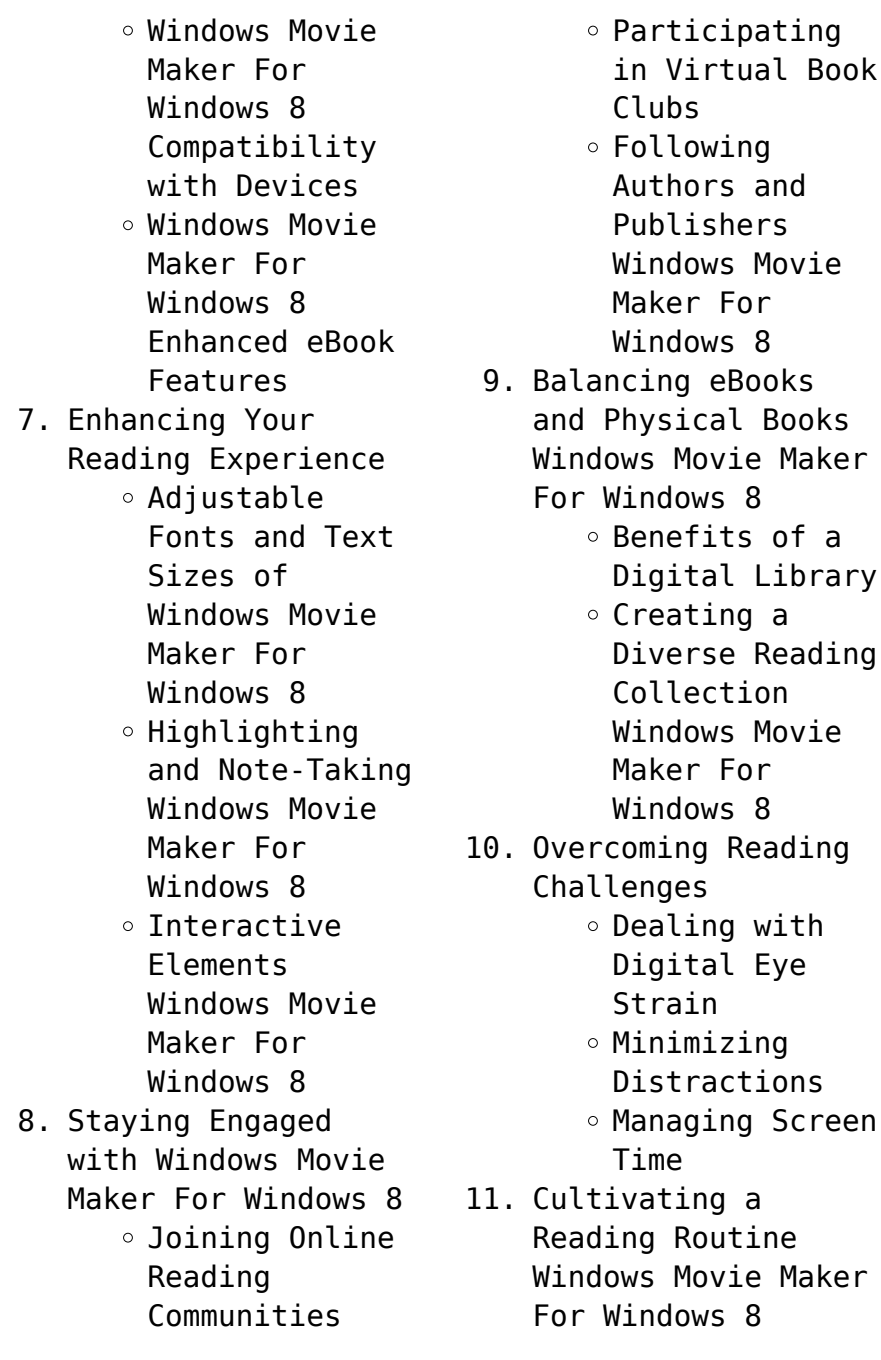

 $\circ$  Setting Reading Goals Windows Movie Maker For Windows 8 Carving Out Dedicated Reading Time 12. Sourcing Reliable Information of Windows Movie Maker For Windows 8 ○ Fact-Checking eBook Content of Windows Movie Maker For Windows 8  $\circ$  Distinguishing Credible Sources 13. Promoting Lifelong Learning Utilizing eBooks for Skill Development Exploring Educational eBooks 14. Embracing eBook **Trends** Integration of Multimedia Elements Interactive and

Gamified eBooks

## **Windows Movie Maker For Windows 8 Introduction**

In this digital age, the convenience of accessing information at our fingertips has become a necessity. Whether its research papers, eBooks, or user manuals, PDF files have become the preferred format for sharing and reading documents. However, the cost associated with purchasing PDF files can sometimes be a barrier for many individuals and organizations. Thankfully, there are numerous websites and platforms that allow users to download free PDF files legally. In this article, we will explore some of the best platforms to download free PDFs. One of the most popular platforms to download free PDF files is Project Gutenberg. This online

library offers over 60,000 free eBooks that are in the public domain. From classic literature to historical documents, Project Gutenberg provides a wide range of PDF files that can be downloaded and enjoyed on various devices. The website is user-friendly and allows users to search for specific titles or browse through different categories. Another reliable platform for downloading Windows Movie Maker For Windows 8 free PDF files is Open Library. With its vast collection of over 1 million eBooks, Open Library has something for every reader. The website offers a seamless experience by providing options to borrow or download PDF files. Users simply need to create a free account to access this treasure trove of knowledge. Open Library also allows

users to contribute by uploading and sharing their own PDF files, making it a collaborative platform for book enthusiasts. For those interested in academic resources, there are websites dedicated to providing free PDFs of research papers and scientific articles. One such website is Academia.edu, which allows researchers and scholars to share their work with a global audience. Users can download PDF files of research papers, theses, and dissertations covering a wide range of subjects. Academia.edu also provides a platform for discussions and networking within the academic community. When it comes to downloading Windows Movie Maker For Windows 8 free PDF files of magazines, brochures, and catalogs, Issuu is a popular choice. This digital publishing

platform hosts a vast collection of publications from around the world. Users can search for specific titles or explore various categories and genres. Issuu offers a seamless reading experience with its user-friendly interface and allows users to download PDF files for offline reading. Apart from dedicated platforms, search engines also play a crucial role in finding free PDF files. Google, for instance, has an advanced search feature that allows users to filter results by file type. By specifying the file type as "PDF," users can find websites that offer free PDF downloads on a specific topic. While downloading Windows Movie Maker For Windows 8 free PDF files is convenient, its important to note that copyright laws must be

respected. Always ensure that the PDF files you download are legally available for free. Many authors and publishers voluntarily provide free PDF versions of their work, but its essential to be cautious and verify the authenticity of the source before downloading Windows Movie Maker For Windows 8. In conclusion, the internet offers numerous platforms and websites that allow users to download free PDF files legally. Whether its classic literature, research papers, or magazines, there is something for everyone. The platforms mentioned in this article, such as Project Gutenberg, Open Library, Academia.edu, and Issuu, provide access to a vast collection of PDF files. However, users should always be cautious and verify the legality of the source before

downloading Windows Movie Maker For Windows 8 any PDF files. With these platforms, the world of PDF downloads is just a click away.

## **FAQs About Windows Movie Maker For Windows 8 Books**

**What is a Windows Movie Maker For Windows 8 PDF?** A PDF (Portable Document Format) is a file format developed by Adobe that preserves the layout and formatting of a document, regardless of the software, hardware, or operating system used to view or print it. **How do I create a Windows Movie Maker For Windows 8 PDF?** There are several ways to create a PDF: Use software like Adobe Acrobat, Microsoft Word, or Google Docs, which often have built-in PDF creation tools. Print to PDF: Many applications and operating systems

have a "Print to PDF" option that allows you to save a document as a PDF file instead of printing it on paper. Online converters: There are various online tools that can convert different file types to PDF. **How do I edit a Windows Movie Maker For Windows 8 PDF?** Editing a PDF can be done with software like Adobe Acrobat, which allows direct editing of text, images, and other elements within the PDF. Some free tools, like PDFescape or Smallpdf, also offer basic editing capabilities. **How do I convert a Windows Movie Maker For Windows 8 PDF to another file format?** There are multiple ways to convert a PDF to another format: Use online converters like Smallpdf, Zamzar, or Adobe Acrobats export feature to convert PDFs to formats like Word, Excel, JPEG, etc.

Software like Adobe Acrobat, Microsoft Word, or other PDF editors may have options to export or save PDFs in different formats. **How do I password-protect a Windows Movie Maker For Windows 8 PDF?** Most PDF editing software allows you to add password protection. In Adobe Acrobat, for instance, you can go to "File" -> "Properties" -> "Security" to set a password to restrict access or editing capabilities. Are there any free alternatives to Adobe Acrobat for working with PDFs? Yes, there are many free alternatives for working with PDFs, such as: LibreOffice: Offers PDF editing features. PDFsam: Allows splitting, merging, and editing PDFs. Foxit Reader: Provides basic PDF viewing and editing capabilities. How do I compress a PDF file? You can use online tools like Smallpdf, ILovePDF, or desktop software like Adobe Acrobat to compress PDF files without significant quality loss. Compression reduces the file size, making it easier to share and download. Can I fill out forms in a PDF file? Yes, most PDF viewers/editors like Adobe Acrobat, Preview (on Mac), or various online tools allow you to fill out forms in PDF files by selecting text fields and entering information. Are there any restrictions when working with PDFs? Some PDFs might have restrictions set by their creator, such as password protection, editing restrictions, or print restrictions. Breaking these restrictions might require specific software or tools, which may or may not be legal

depending on the circumstances and local laws.

## **Windows Movie Maker For Windows 8 :**

Self-Help Skills for People with Autism SELF-HELP SKILLS FOR PEOPLE WITH AUTISM thoroughly describes a systematic approach that parents and educators can use to teach basic self-care to children, ages ... A Review of Self-Help Skills for People with Autism by KD Lucker ·  $2009$  · Cited by  $12$  - The book, Self-help skills for people with autism: A systematic teaching approach, by Anderson and colleagues, provides parents and professionals with a ... Self-Help Skills for People with Autism: A Systematic ... SELF-HELP SKILLS FOR PEOPLE WITH AUTISM thoroughly describes a systematic approach that parents

and educators can use to teach basic self-care to children, ages ... Self-Help Skills for People with Autism: A Systematic ... Self-Help Skills for People with Autism: A Systematic Teaching Approach (Topics in Autism) by Stephen R. Anderson (2007-08-22) [unknown author] on ... Self-help Skills for People with Autism: A Systematic ... Thoroughly describes a systematic, practical approach that parents (and educators) can use to teach basic self-care ? eating, dressing, toileting and ... Self-Help Skills for People with Autism: A Systematic ... Self-Help Skills for People with Autism: A Systematic Teaching Approach (Topics in Autism) by Stephen R. Anderson; Amy L. Jablonski; Vicki Madaus Knapp; ... Self-Help Skills for People with Autism: A

Systematic ... SELF-HELP SKILLS FOR PEOPLE WITH AUTISM thoroughly describes a systematic approach that parents and educators can use to teach basic self-care to children, ages ... Selfhelp skills for people with autism : a systematic teaching ... Self-help skills for people with autism : a systematic teaching approach ... Anderson, Stephen R. Series. Topics in autism. Published. Bethesda, MD : Woodbine ... Self-Help Skills for People with Autism: A Systematic ... Self-Help Skills for People with Autism: A Systematic Teaching Approach ( - GOOD ; Item Number. 265769074781 ; Brand. Unbranded ; Book Title. Self-Help Skills for ... Self-Help Skills for People with Autism: A Systematic ... Title : Self-Help Skills for People with Autism: A Systematic Teaching

Approach (Topics in Autism). Publisher : Woodbine House. First Edition : False. International Business Charles Hill Chapter 1 Ppt responsible global corporate practices. Page 9. International Business Charles Hill Chapter 1. Ppt. 9. 9. The principles were unanimously endorsed by the UN and. International Business\_Chapter 1 Globalization Charles ... Oct 25, 2013 — The strategy of international business by. International Business: by Charles W.L. Hill - Globalization HillChap01.ppt - Free download as Powerpoint Presentation (.ppt), PDF File (.pdf), Text File (.txt) or view presentation slides online. Chapter 1 Globalization. - ppt video online download Aug 11, 2017 — Falling

trade barriers make it easier to sell internationally The tastes and preferences of consumers are converging on some global norm Firms ... PPT Chap01.ppt - International Business 9ed Charles WL... View PPT Chap01.ppt from AA 1International Business 9ed Charles W.L. Hill McGraw-Hill/Irwin 1-1 Chapter 01 Globalization 1-2 What Is Globalization? Fourth Edition International Business. CHAPTER 1 ... Chapter 1 Globalization. OPS 570 Fall 2011 Global Operations and Project Management. by Charles WL Hill Chapter 1. Globalization. 1-3. Introduction. In the ... Question: What does the shift toward a global economy mean for managers within an international business? Reading free International business charles hill chapter 1

ppt ... Oct 23, 2023 international business charles hill chapter 1 ppt is available in our book collection an online access to it is set as public so you can ... International Business Charles Hill Chapter 1 Ppt International Business Charles Hill Chapter 1 Ppt. 2021-07-15 including corporate performance, governance, strategic leadership, technology, and business ethics ... Download free International business charles hill chapter 1 ... Oct 16, 2023 — If you ally need such a referred international business charles hill chapter 1 ppt ebook that will manage to pay for you worth, ... 2005 Volkswagen Passat Owner's Manual in PDF! Volkswagen Owner's Manuals - view owner's manuals for VW cars in PDF for free! Choose all models: Golf, Polo,

Passat, Jetta, Toureg, Touran, Atlas, Transfomer! 2005 VW Volkswagen Passat Owners Manual 2005 VW Volkswagen Passat Owners Manual [unknown author] on Amazon.com. \*FREE\* shipping on qualifying offers. 2005 VW Volkswagen Passat Owners Manual. 2005 Volkswagen Passat Wagon Owners Manual in PDF The complete 9 booklet user manual for the 2005 Volkswagen Passat Wagon in a downloadable PDF format. Includes maintenance schedule, warranty info, ... Volkswagen Passat Sedan Owner's Manual: 2005 This Volkswagen Passat (B5) Owner's Manual: 2005 includes eleven different booklets: Quick Reference Guide 2005 Passat Sedan; Consumer Protection Laws ... Volkswagen Passat Wagon Owner's Manual: 2005 This Volkswagen Passat (B5)

Wagon 2005 Owner's Manual includes ten different booklets: Consumer Protection Laws; Controls and Operating Equipment; Index ... 2005 Volkswagen Passat Owner's Manual PDF Owner's manuals contain all of the instructions you need to operate the car you own, covering aspects such as driving, safety, maintenance and infotainment. Volkswagen Owners Manuals I Official VW Digital Resources Quickly view PDF versions of your owners manual for VW model years 2012 and newer by entering your 17-digit Vehicle Identification Number (VIN). 2005 Volkswagen Passat Wagon Owner Owner's Manual ... 2005 Volkswagen Passat Wagon Owner Owner's Manual User Guide Book GL GLS GLX ; Quantity. 1 available ; Item Number. 255703210677 ; Accurate

description. 4.8. 2005 05 volkswagen vw passat sedan owner's manual ... Volkswagen Car & Truck Owner & Operator Manuals · Complete Manual Transmissions for Volkswagen Passat · Volkswagen Clymer Car & Truck Owner & Operator Manuals. 2005 Volkswagen Passat Sedan Owner's Manual Original factory 2005 Volkswagen Passat Sedan Owner's Manual by DIY Repair Manuals. Best selection and lowest prices on owners manual, service repair ...

Best Sellers - Books ::

[sap e recruitment](https://www.freenew.net/fill-and-sign-pdf-form/uploaded-files/?k=sap_e_recruitment_configuration_guide.pdf) [configuration guide](https://www.freenew.net/fill-and-sign-pdf-form/uploaded-files/?k=sap_e_recruitment_configuration_guide.pdf) [sample lab report ortho](https://www.freenew.net/fill-and-sign-pdf-form/uploaded-files/?k=Sample-Lab-Report-Ortho-Clinical-Diagnostics-144526.pdf) [clinical diagnostics](https://www.freenew.net/fill-and-sign-pdf-form/uploaded-files/?k=Sample-Lab-Report-Ortho-Clinical-Diagnostics-144526.pdf) [144526](https://www.freenew.net/fill-and-sign-pdf-form/uploaded-files/?k=Sample-Lab-Report-Ortho-Clinical-Diagnostics-144526.pdf) [samborami](https://www.freenew.net/fill-and-sign-pdf-form/uploaded-files/?k=Samborami.pdf) [ruby on rails tutorial](https://www.freenew.net/fill-and-sign-pdf-form/uploaded-files/?k=Ruby_On_Rails_Tutorial_Hartl.pdf) [hartl](https://www.freenew.net/fill-and-sign-pdf-form/uploaded-files/?k=Ruby_On_Rails_Tutorial_Hartl.pdf) [sat math subject test 2](https://www.freenew.net/fill-and-sign-pdf-form/uploaded-files/?k=sat_math_subject_test_2.pdf) [saab 9 5 workshop manual](https://www.freenew.net/fill-and-sign-pdf-form/uploaded-files/?k=saab_9_5_workshop_manual.pdf) [sample letters of](https://www.freenew.net/fill-and-sign-pdf-form/uploaded-files/?k=sample_letters_of_affirmation_for_kairos_retreat.pdf) [affirmation for kairos](https://www.freenew.net/fill-and-sign-pdf-form/uploaded-files/?k=sample_letters_of_affirmation_for_kairos_retreat.pdf) [retreat](https://www.freenew.net/fill-and-sign-pdf-form/uploaded-files/?k=sample_letters_of_affirmation_for_kairos_retreat.pdf) [science diet ideal](https://www.freenew.net/fill-and-sign-pdf-form/uploaded-files/?k=Science-Diet-Ideal-Balance-Dog-Food.pdf) [balance dog food](https://www.freenew.net/fill-and-sign-pdf-form/uploaded-files/?k=Science-Diet-Ideal-Balance-Dog-Food.pdf) [saudi heart association](https://www.freenew.net/fill-and-sign-pdf-form/uploaded-files/?k=saudi-heart-association-acls-pre-test.pdf) [acls pre test](https://www.freenew.net/fill-and-sign-pdf-form/uploaded-files/?k=saudi-heart-association-acls-pre-test.pdf) [safety tips for living](https://www.freenew.net/fill-and-sign-pdf-form/uploaded-files/?k=Safety_Tips_For_Living_Alone.pdf) [alone](https://www.freenew.net/fill-and-sign-pdf-form/uploaded-files/?k=Safety_Tips_For_Living_Alone.pdf)